## Data Structures in Java

Lecture 6: Stacks.

9/28/2015

Daniel Bauer

### Homework

- Thank you for submitting homework 1!
- Homework 2 out tonight.

### Reminder: Recitation Session tonight

- Thursday session permanently moved to Monday.
- 7:35 Schermerhorn 614
- This week: Homework 1 review.

## The Stack ADT

- A Stack *S* is a sequence of *N* objects  $A_0$ ,  $A_1$ ,  $A_2$ , ...,  $A_{N-1}$  with three operations:
	- void push(x) append element x to the end (on "top") of S.
	- Object top() /  $peek()$  = returns the last element of S.
	- Object pop() remove and return the last element from S.
- Stacks are also known as **L**ast **I**n **F**irst **O**ut (LIFO) storage.

## The Stack ADT

• A Stack *S* is a sequence of *N* objects  $A_0$ ,  $A_1$ ,  $A_2$ , ...,  $A_{N-1}$  with three operations:

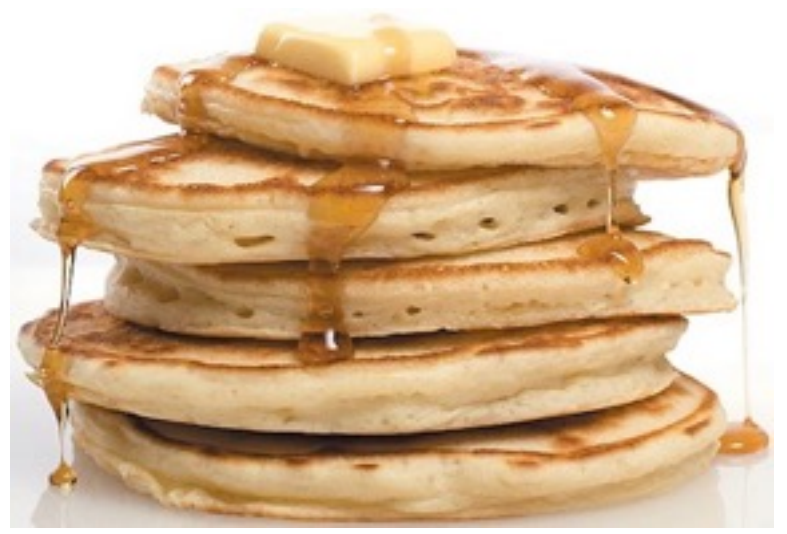

- void push(x) append element x to the end (on "top") of S.
- Object top() /  $peek()$  = returns the last element of S.
- Object pop() remove and return the last element from S.
- Stacks are also known as **L**ast **I**n **F**irst **O**ut (LIFO) storage.

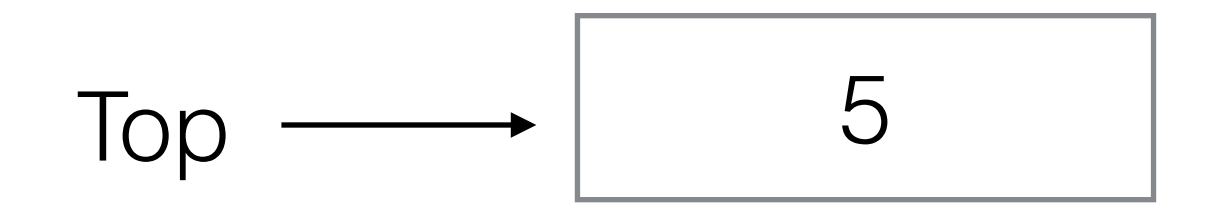

push(42)

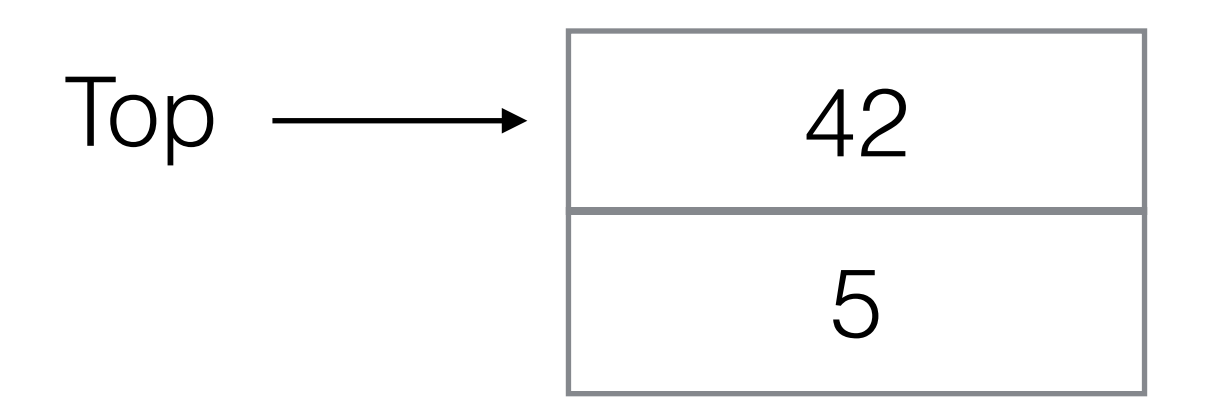

push(42)

push(23)

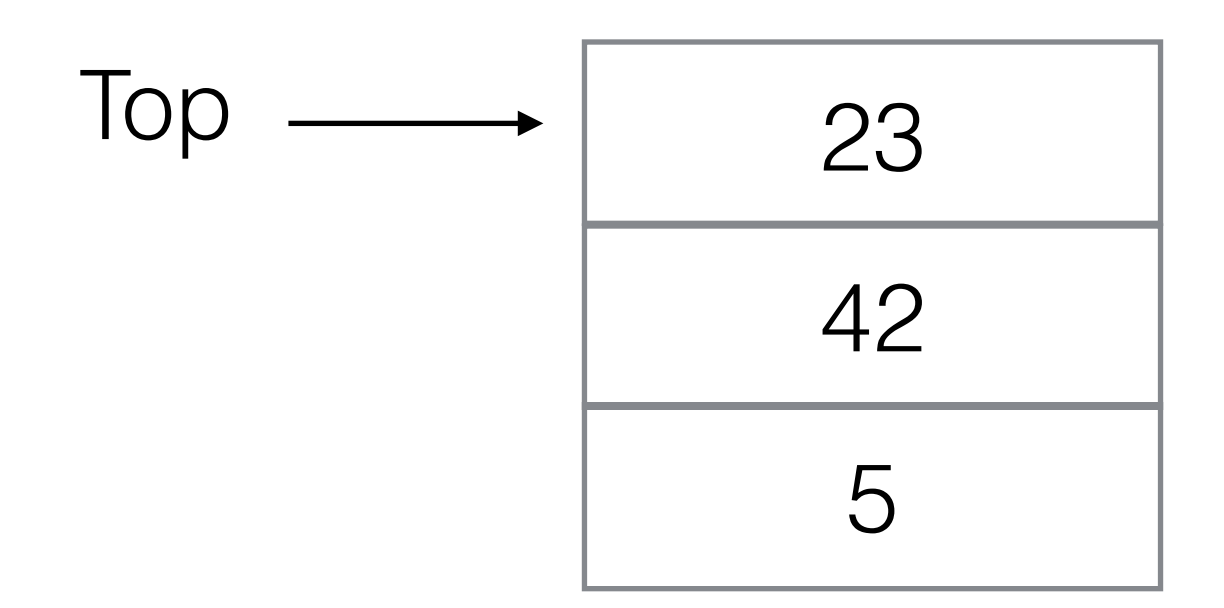

push(42)

push(23)

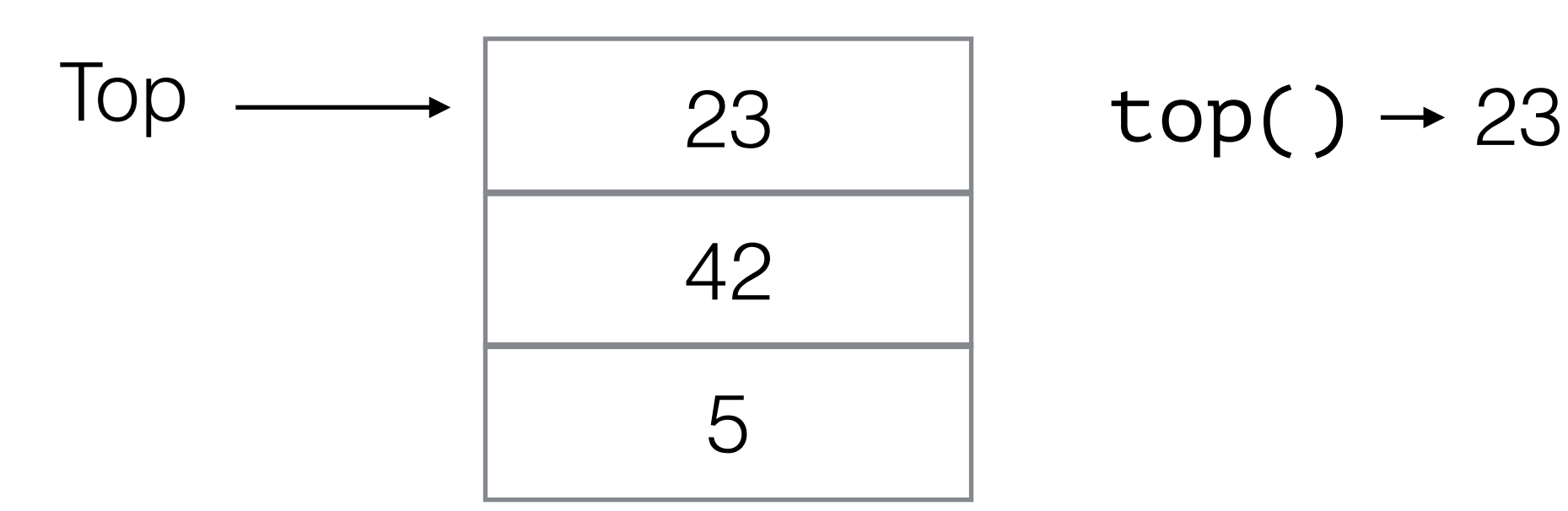

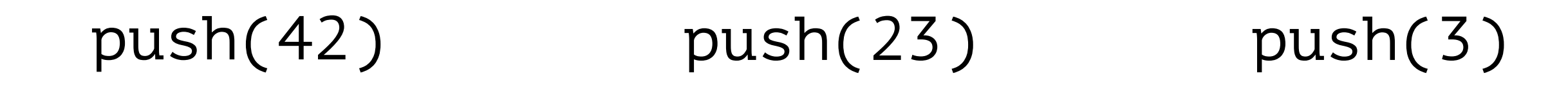

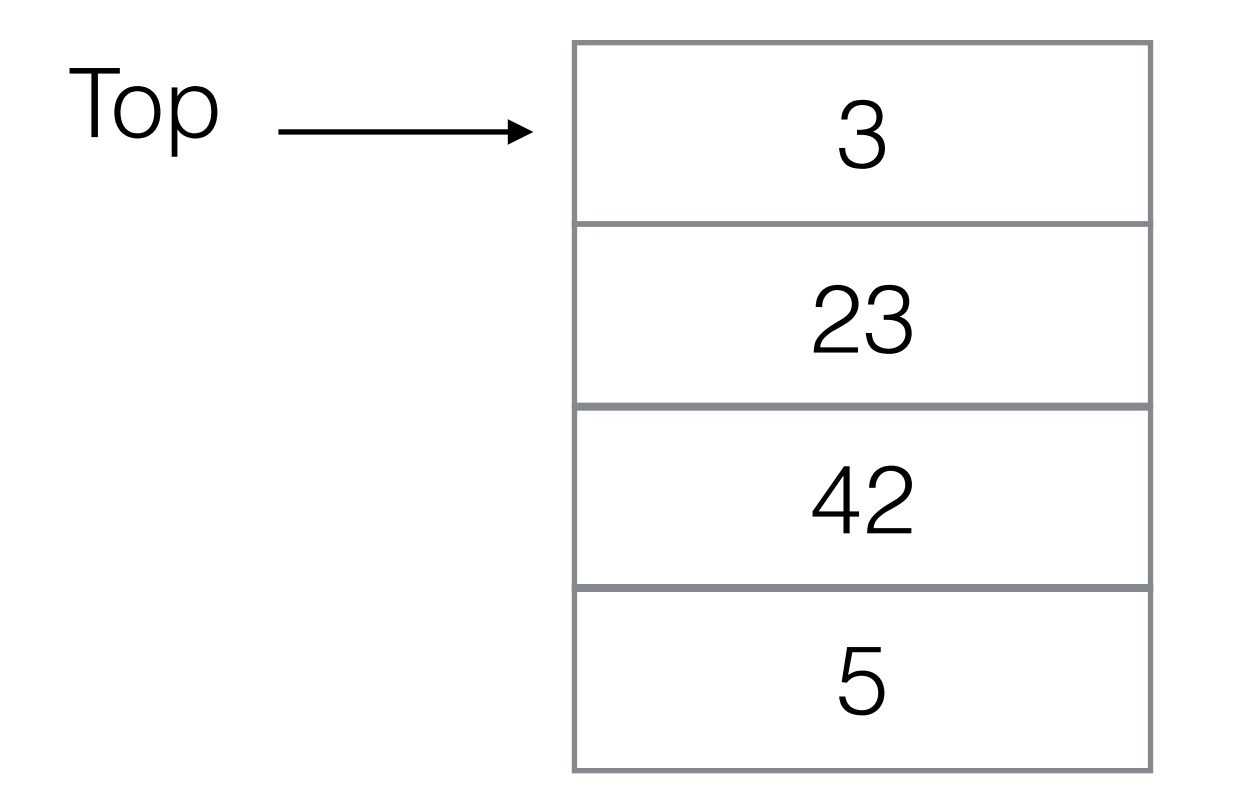

23  $top() \rightarrow 23$ 

push(23) push(3)

#### push(42)

#### $pop() \rightarrow 3$

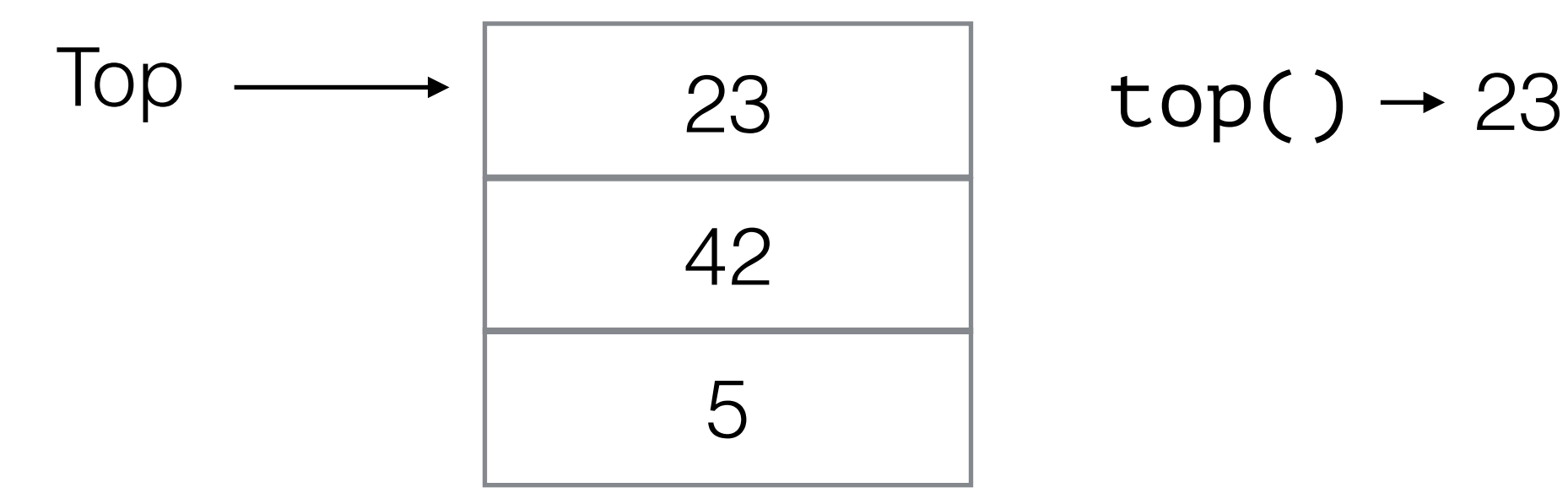

# Implementing Stacks

- Think of a Stack as a specialized List:
	- push: Inserts only allowed at the end of the list.
	- pop: Remove only allowed at the end of the list.
- Can implement Stack using any List implementation.

# Implementing Stacks

- Think of a Stack as a specialized List:
	- push: Inserts only allowed at the end of the list.
	- pop: Remove only allowed at the end of the list.
- Can implement Stack using any List implementation.
- push and pop run in O(1) time with ArrayList or LinkedList.

## A Stack Interface

```
interface Stack<T> {
    \frac{1}{2} Push a new item x on top of the stack \frac{*}{2} public void push(T x);
     /* Remove and return the top item of the stack */
      public T pop();
     \mathcal{V}^* Return the top item of the stack without removing it \mathcal{V} public T top();
}<br>}
```
### Using MyLinkedList to implement Stack

```
public class LinkedListStack<T> extends MyLinkedList<T>
                                implements Stack<T> {
```

```
 public void push(T x) {
     add(size(), x);
 }
```

```
 public T pop() {
     return remove(size()-1); 
 }
```

```
 public T top() {
     return get(size()-1);
```
}

}<br>}

### Direct Implementation Using an Array

(sample code)

### Application: Balancing Symbols

- Compilers need to check for syntax errors.
- Need to make sure braces, brackets, parentheses are well nested.
- What's wrong with this code:

for(int i=0;i<=topOfStack;i++) { sb.append(theArray[i} + " "]; sb.append("]");

for(int i=0;i<=topOfStack;i++) { sb.append(theArray[i} + " "]; sb.append("]");

push("(")

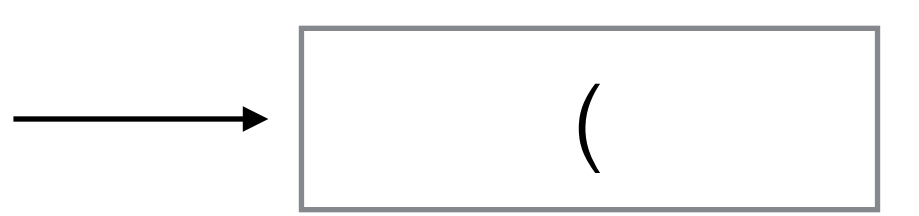

for(int i=0;i<=topOfStack;i++) { sb.append(theArray[i} + " "]; sb.append("]");

#### push("(") pop("(")

for(int i=0;i<=topOfStack;i++) { sb.append(theArray[i} + " "]; sb.append("]");

#### push( "(" ) pop( "(" ) push( "{" )

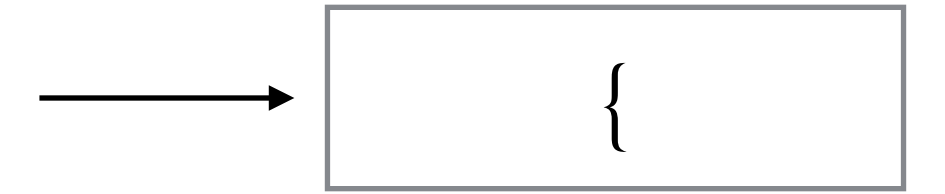

for(int i=0;i<=topOfStack;i++) { sb.append(theArray[i} + " "]; sb.append("]");

push( "(" ) pop( "(" ) push( "{" ) push("(")

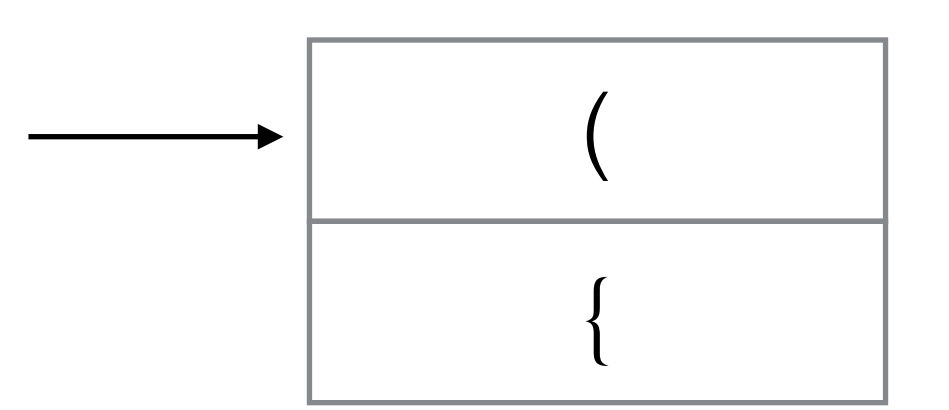

for(int i=0;i<=topOfStack;i++) { sb.append(theArray[i} + " "]; sb.append("]");

push( "(" ) pop( "(" ) push( "{" ) push("(") push(" $\lceil$ ")

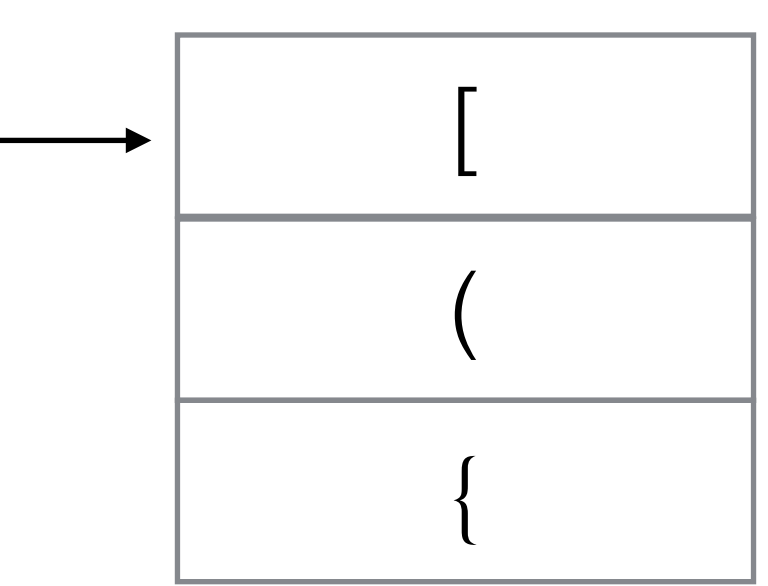

for(int i=0;i<=topOfStack;i++) { sb.append(theArray[i} + " "]; sb.append("]");

push( "(" ) pop( "(" ) push( "{" )  $\Big\{$ ( push("(") push(" $\lceil$ ") [

• How would you do the following calculation using a **simple** calculator:

remember intermediate results

 $5 + 27 / (2 * 3)$ 

• How would you do the following calculation using a **simple** calculator: remember

intermediate

results

$$
5 + 27 / (2 * 3)
$$
  
2 \* 3 = 6

• How would you do the following calculation using a **simple** calculator: remember

intermediate

results

$$
5 + 27 / (2 * 3)
$$
  
2 \* 3 = 6  
27 / 6 = 4.5

• How would you do the following calculation using a **simple** calculator: remember

intermediate

results

```
5 + 27 / (2 * 3)2 * 3 = 627/6 = 4.55 + 4.5 = 9.5
```
• How would you do the following calculation using a **simple** calculator: remember

intermediate

results

```
5 + 27 / (2 * 3)2 * 3 = 627/6 = 4.55 + 4.5 = 9.5
```
5 27 2 3  $*$ 

### Evaluating Postfix Expressions  $5 + 27 / (2 * 3)$ 5 27 2 3 \* / +

• for c in input

- if c is an operand, push it
- if c is an operator x:
	- pop the top 2 operands  $a_1$  and  $a_2$
	- push  $a_3 = a_2 \times a_1$

pop the result.

### Evaluating Postfix Expressions  $5 + 27 / (2 * 3)$ 5 27 2 3 \* / +

#### push(5)

• for c in input

- if c is an operand, push it
- if c is an operator x:
	- pop the top 2 operands  $a_1$  and  $a_2$
	- push  $a_3 = a_2 \times a_1$

pop the result.

5

## Evaluating Postfix Expressions  $5 + 27 / (2 * 3)$ 5 27 2 3  $^{\star}$  / +

#### push(27)

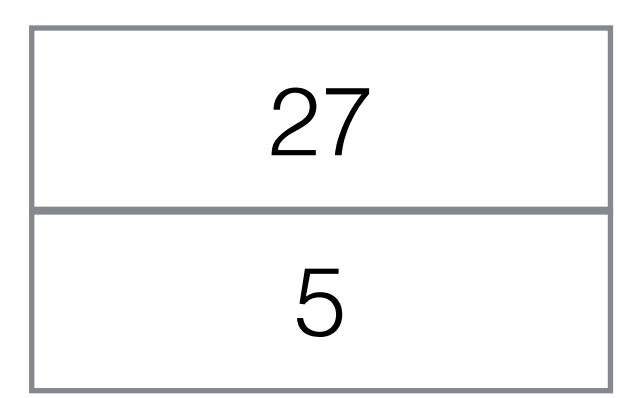

#### • for c in input

- if c is an operand, push it
- if c is an operator x:
	- pop the top 2 operands  $a_1$  and  $a_2$
	- push  $a_3 = a_2 \times a_1$
- pop the result.

## Evaluating Postfix Expressions  $5 + 27 / (2 * 3)$ 5 27 2 3  $'$  / +

#### push(2)

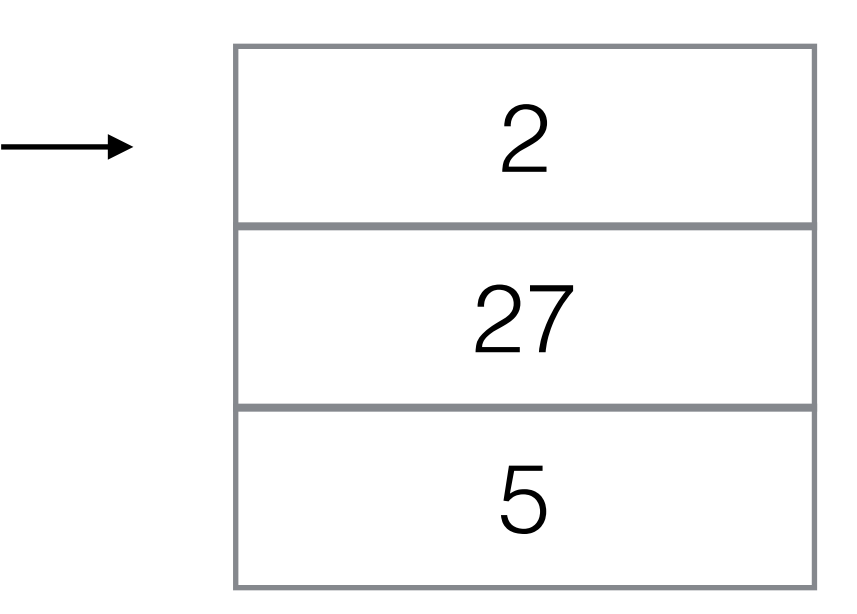

• for c in input

- if c is an operand, push it
- if c is an operator x:
	- pop the top 2 operands  $a_1$  and  $a_2$
	- push  $a_3 = a_2 \times a_1$

pop the result.

### Evaluating Postfix Expressions  $5 + 27 / (2 * 3)$ 5 27 2  $3*$  / +

#### push(3)

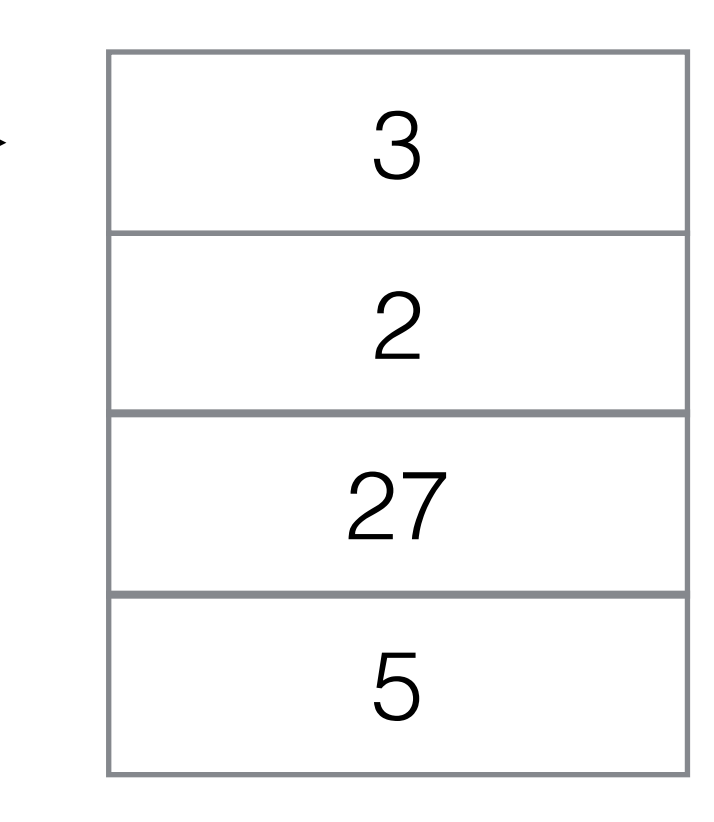

#### • for c in input

- if c is an operand, push it
- if c is an operator x:
	- pop the top 2 operands  $a_1$  and  $a_2$
	- push  $a_3 = a_2 \times a_1$
- pop the result.

#### Evaluating Postfix Expressions  $5 + 27 / (2 * 3)$

 $pop() \rightarrow 3$  $pop() \rightarrow 2$ push(2\*3)

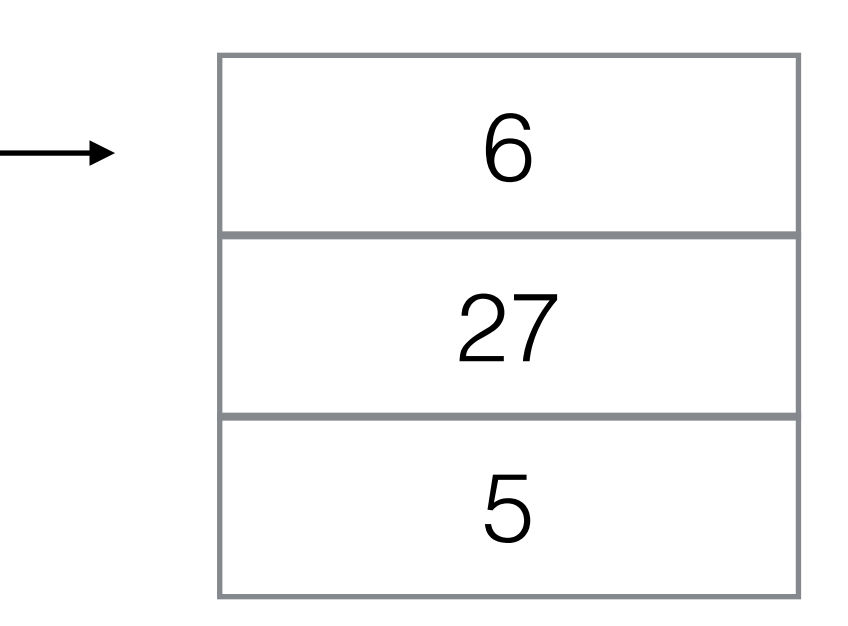

#### 5 27 2 3  $*$  / +

- for c in input
	- if c is an operand, push it
	- if c is an operator x:
		- pop the top 2 operands  $a_1$  and  $a_2$
		- push  $a_3 = a_2 \times a_1$
	- pop the result.

## Evaluating Postfix Expressions  $5 + 27 / (2 * 3)$

 $pop() \rightarrow 6$  $pop() \rightarrow 27$ push(27/6)

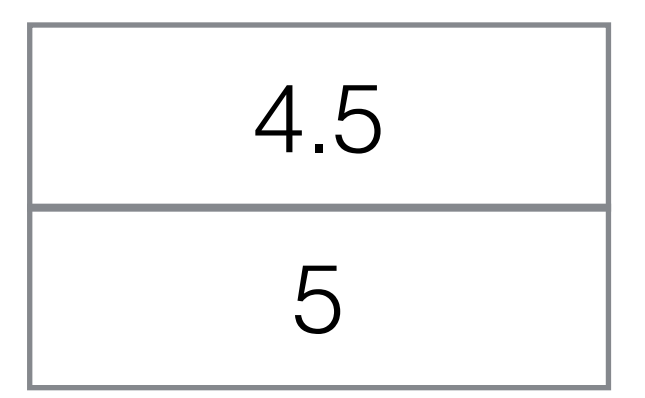

#### 5 27 2 3  $\sqrt[*]{1}$  +

• for c in input

- if c is an operand, push it
- if c is an operator x:
	- pop the top 2 operands  $a_1$  and  $a_2$
	- push  $a_3 = a_2 \times a_1$

pop the result.

### Evaluating Postfix Expressions  $5 + 27 / (2 * 3)$

 $pop() \rightarrow 4.5$  $pop() \rightarrow 5$  $push(5 + 4.5)$ 

#### 5 27 2 3  $\sqrt{+}$

• for c in input

- if c is an operand, push it
- if c is an operator x:
	- pop the top 2 operands  $a_1$  and  $a_2$
	- push  $a_3 = a_2 \times a_1$

pop the result.

9

### Converting Infix to Postfix Notation

Input:  $a + b * c + (d * e + f) * g$ 

Output :
Input:  $a + b * c + (d * e + f) * g$ 

a b c  $*$  + d e  $*$  f + g  $*$  + Output :

#### **Idea: keep lower-precedence operators on the stack.**

Input:  $a + b * c + d$ 

Output:

**Idea: keep lower-precedence operators on the stack.** 

Input:  $a + b * c + d$ Output: a

**Idea: keep lower-precedence operators on the stack.** 

Input:  $a + b * c + d$ Output: a

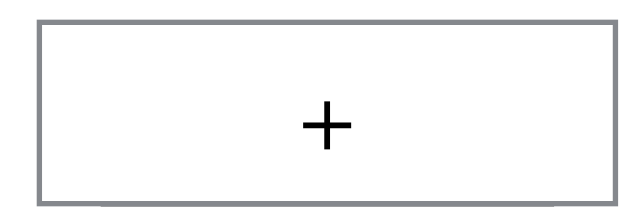

**Idea: keep lower-precedence operators on the stack.** 

Input:  $a + b^* c + d$ Output: a b

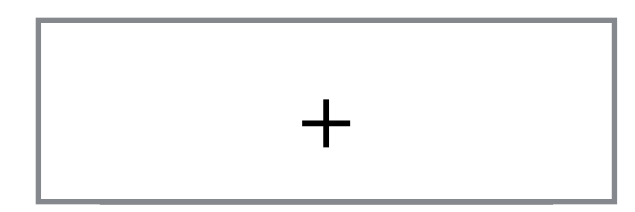

**Idea: keep lower-precedence operators on the stack.** 

$$
Input: a + b^*c + d
$$
\nOutput: a b

 $+$ 

\* Order of Precedence:  $+ = 1$ 

 $x^* = 2$ 

 $*$  has higher priority than  $+$ , so we want \* in the output first. Keep pushing.

**Idea: keep lower-precedence operators on the stack.** 

Input:  $a + b * c + d$ Output: a b c

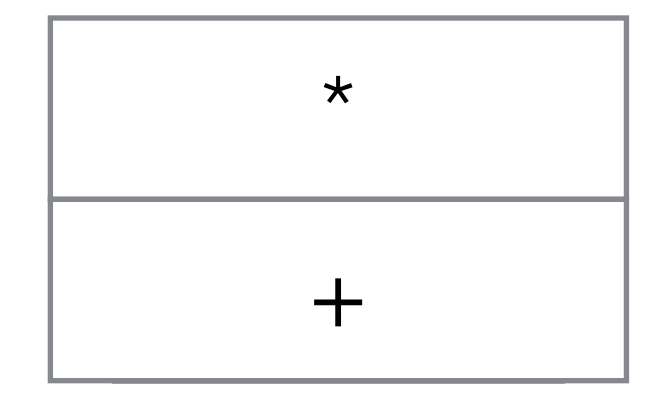

**Idea: keep lower-precedence operators on the stack.** 

Input:  $a + b * c + d$ Output: a b c

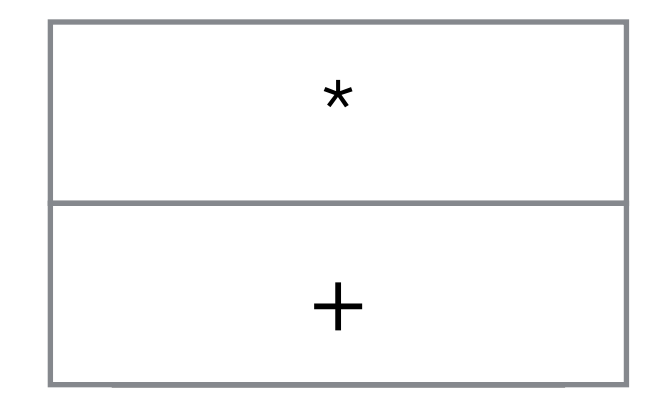

**Idea: keep lower-precedence operators on the stack.** 

Input:  $a + b * c + d$ Output: a b c \*

 $+$ 

Order of Precedence:  $+ = 1$  $* = 2$ 

+ has lower priority than  $*$ , so we need to pop  $*$  and write it to the output first.

**Idea: keep lower-precedence operators on the stack.** 

Input:  $a + b * c + d$ Output: a b c \* +

> Order of Precedence:  $+ = 1$  $x^* = 2$

Need to pop the first + too to keep sequential order.

**Idea: keep lower-precedence operators on the stack.** 

Input:  $a + b * c + d$ Output: a b c \* +

 $+$ 

Order of Precedence:  $+ = 1$  $* = 2$ 

Then push the new +

**Idea: keep lower-precedence operators on the stack.** 

Input:  $a + b * c + d$ Output: a b c \* + d

 $+$ 

Order of Precedence:  $+ = 1$  $* = 2$ 

Then push the new +

#### **Idea: keep lower-precedence operators on the stack.**

#### Input:  $a + b * c + d$ Output:  $a$   $b$   $c$   $*$   $+$   $d$   $+$

Order of Precedence:  $+ = 1$  $x^* = 2$ 

Pop remaining stack elements.

## Converting Infix to Postfix Algorithm Sketch

- for c in input
	- if c is an operand: print c
	- if  $C$  is " $+$ ", " $*$ ":
		- while stack is not empty and priority(stack.top())  $\ge$  priority(c):
			- print stack.pop()
		- push c
- while stack is not empty: print stack.pop()

**Idea: Put "(" on stack. When ")" is seen, reduce stack until matching "(".**

Input: 
$$
a^*
$$
 (b + c) \* d + e

Output: a

**Idea: Put "(" on stack. When ")" is seen, reduce stack until matching "(".**

Input:  $a^* (b + c)^* d + e$ Output: a

> Order of Precedence:  $+ = 1$  $* = 2$

**Idea: Put "(" on stack. When ")" is seen, reduce stack until matching "(".**

Input:  $a * (b + c) * d + e$ 

Output: a

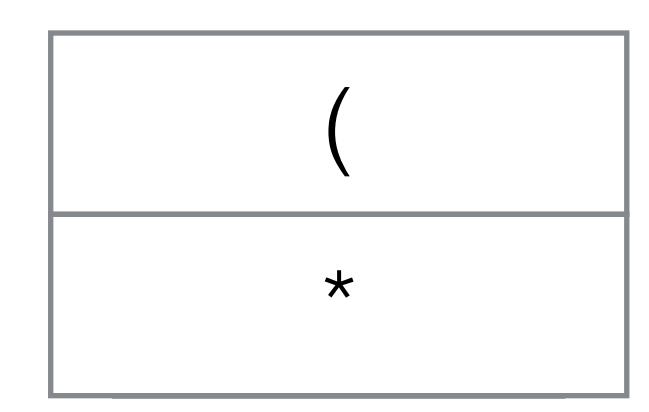

**Idea: Put "(" on stack. When ")" is seen, reduce stack until matching "(".**

Input:  $a * (b + c) * d + e$ 

Output: a b

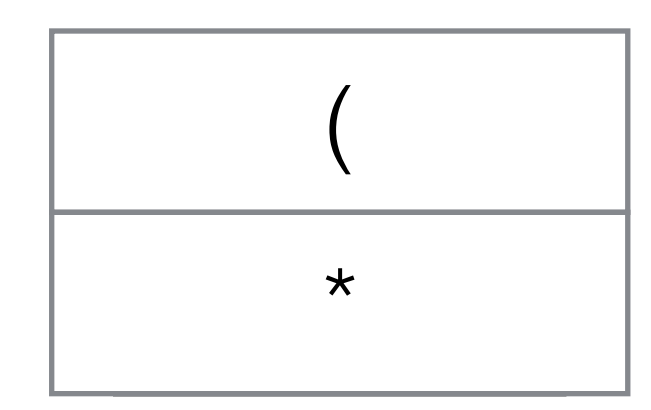

**Idea: Put "(" on stack. When ")" is seen, reduce stack until matching "(".**

Input:  $a * (b + c) * d + e$ 

Output: a b

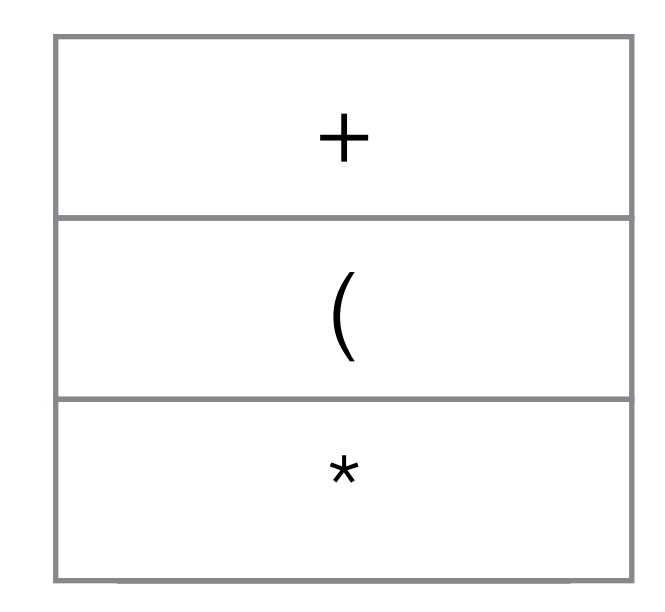

**Idea: Put "(" on stack. When ")" is seen, reduce stack until matching "(".**

Input:  $a * (b + c) * d + e$ 

Output: a b c

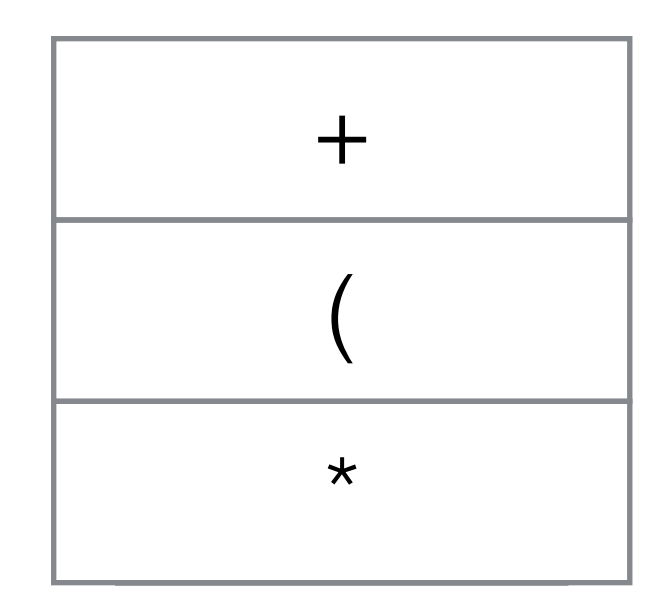

**Idea: Put "(" on stack. When ")" is seen, reduce stack until matching "(".**

Input:  $a * (b + c) * d + e$ 

Output: a b c

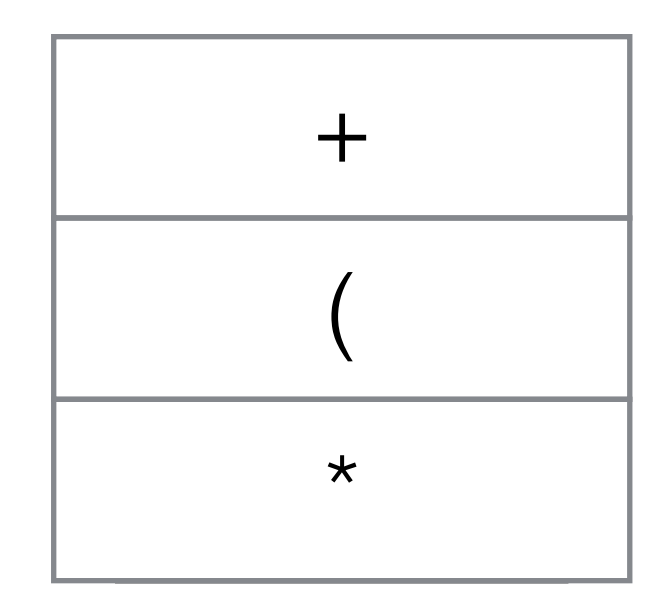

**Idea: Put "(" on stack. When ")" is seen, reduce stack until matching "(".**

Input:  $a * (b + c) * d + e$ 

Output: a b c +

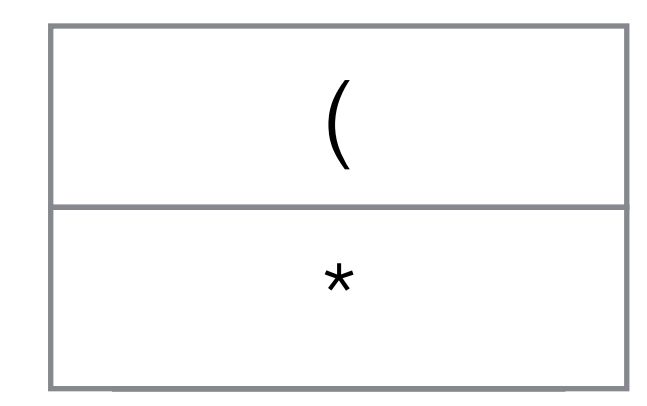

**Idea: Put "(" on stack. When ")" is seen, reduce stack until matching "(".**

Input:  $a * (b + c) * d + e$ 

Output: a b c +

Order of Precedence:  $+ = 1$  $* = 2$ 

**Idea: Put "(" on stack. When ")" is seen, reduce stack until matching "(".**

Input:  $a * (b + c)| * d + e$ 

Output: a b c +

Order of Precedence:  $+ = 1$  $* = 2$ 

**Idea: Put "(" on stack. When ")" is seen, reduce stack until matching "(".**

Input:  $a * (b + c)| * d + e$ 

Output: a b c + \*

**Idea: Put "(" on stack. When ")" is seen, reduce stack until matching "(".**

Input:  $a * (b + c)| * d + e$ 

Output: a b c + \*

Order of Precedence:  $+ = 1$  $* = 2$ 

**Idea: Put "(" on stack. When ")" is seen, reduce stack until matching "(".**

Input:  $a * (b + c) * d + e$ 

Output: a b c + \* d

Order of Precedence:  $+ = 1$  $* = 2$ 

**Idea: Put "(" on stack. When ")" is seen, reduce stack until matching "(".**

Input:  $a * (b + c) * d + e$ 

Output: a b c + \* d

Order of Precedence:  $+ = 1$  $* = 2$ 

**Idea: Put "(" on stack. When ")" is seen, reduce stack until matching "(".**

Input:  $a * (b + c) * d + e$ 

Output: a b c + \* d \*

**Idea: Put "(" on stack. When ")" is seen, reduce stack until matching "(".**

Input:  $a * (b + c) * d + e$ 

Output: a b c + \* d \*

 $+$ 

**Idea: Put "(" on stack. When ")" is seen, reduce stack until matching "(".**

Input:  $a * (b + c) * d + e$ 

Output: a b c + \* d \* e

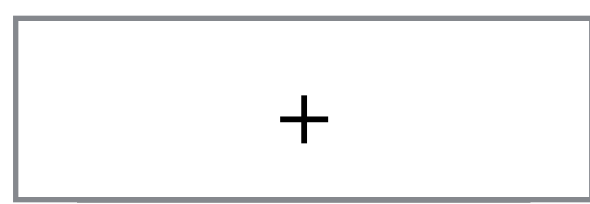

**Idea: Put "(" on stack. When ")" is seen, reduce stack until matching "(".**

Input:  $a * (b + c) * d + e$ 

Output:  $a \ b \ c \ + \ * \ d \ * \ e \ +$ 

# Stacks in Hardware

- Stack as a memory abstraction:
	- CPU implement a hardware stack (use register to point to "top" location in main memory).
	- CPU operations push, pop will write/get value and increase or decrease register with a single byte code instruction.

# Stack Machines

- Most modern computers are register machines. To compute 2+3:
	- mov eax, 2
	- move ebx, 3
	- add eax, abx which stores the result in eax
- In a Stack Machine:
	- push 2
	- push 3
	- add which stores the result back on the stack.
- Hardware stack machines are rare, but most virtual machines (including JVM) are stack machines.

#### What's wrong with this program?

#### public class Factorial {

}<br>}

}<br>}

}<br>}

 public static int factorial(int n) { return factorial(n-1) \* n;

 public static void main(String[] args) { System.out.println(factorial(10));

\$ javac Factorial.java \$ java Factorial Exception in thread "main" java.lang.StackOverflowError at InfiniteRecursion.factorial(Factorial.java:4) at InfiniteRecursion.factorial(Factorial.java:4) at InfiniteRecursion.factorial(Factorial.java:4)

# Method Call Stacks

- Every function keeps an *activation record* on the method call stack.
	- Represent current state of execution of this function.
	- Includes instruction pointer, value of variables, parameters, intermediate results.

public static void main String[] args  $= \{\}$ Instruction pointer

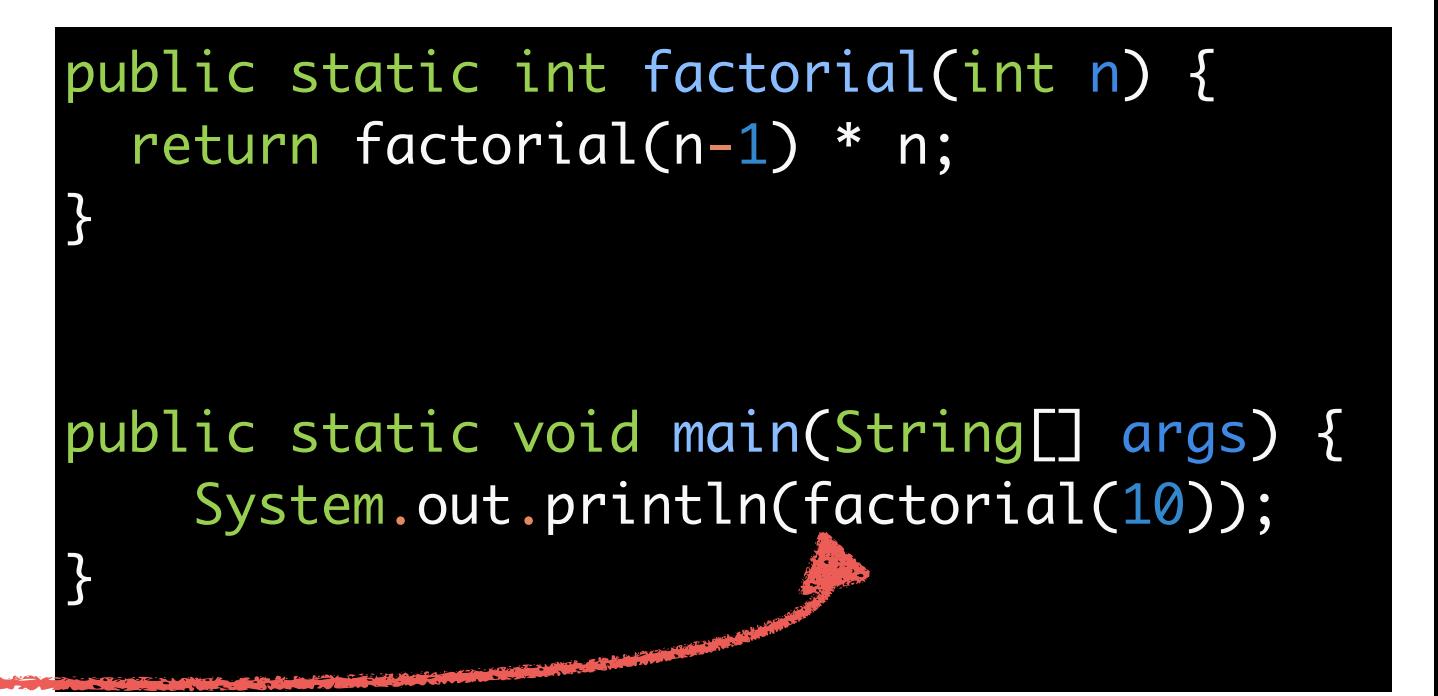
## Method Call Stacks (2)

- When a function is called
	- Execution of the current function is suspended.
	- A new activation record is pushed to the stack.
	- The new function is run.

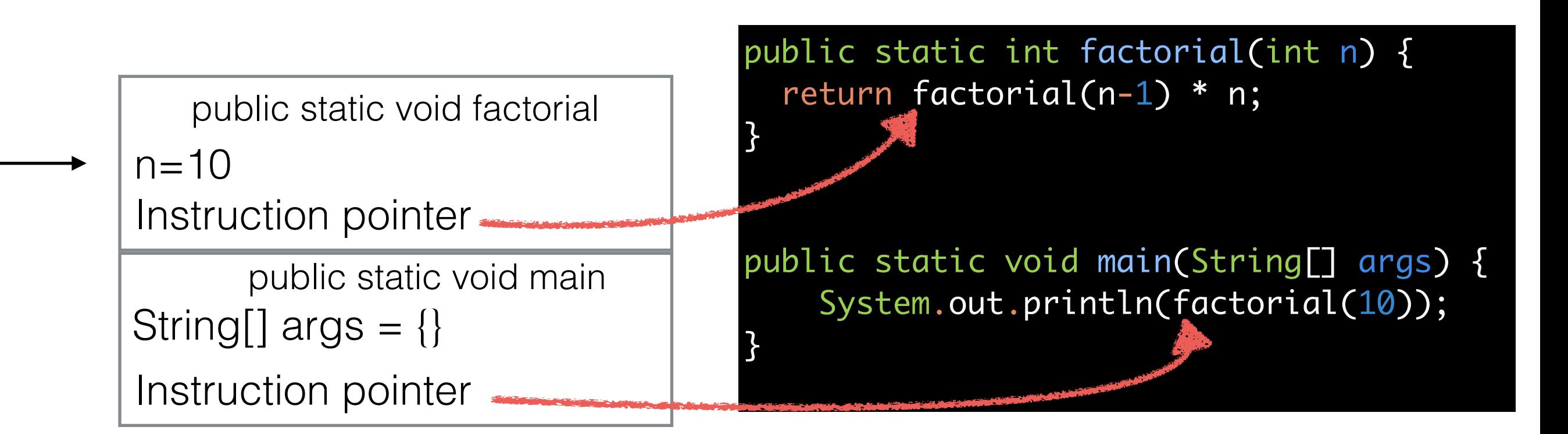

## Runaway Recursion

- Recursion will quickly grow the method call stack.
- Execution of the current function is suspended.

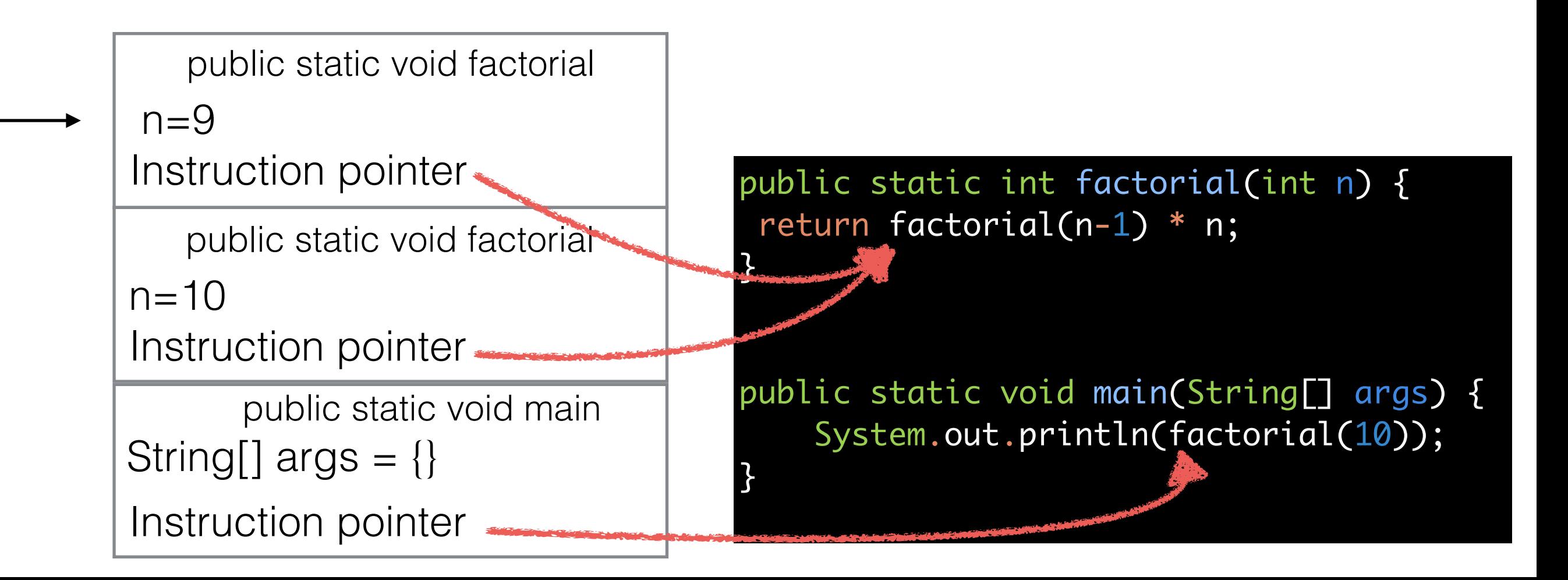

#### Fixing Runaway Recursion

• We forgot to add the base case:

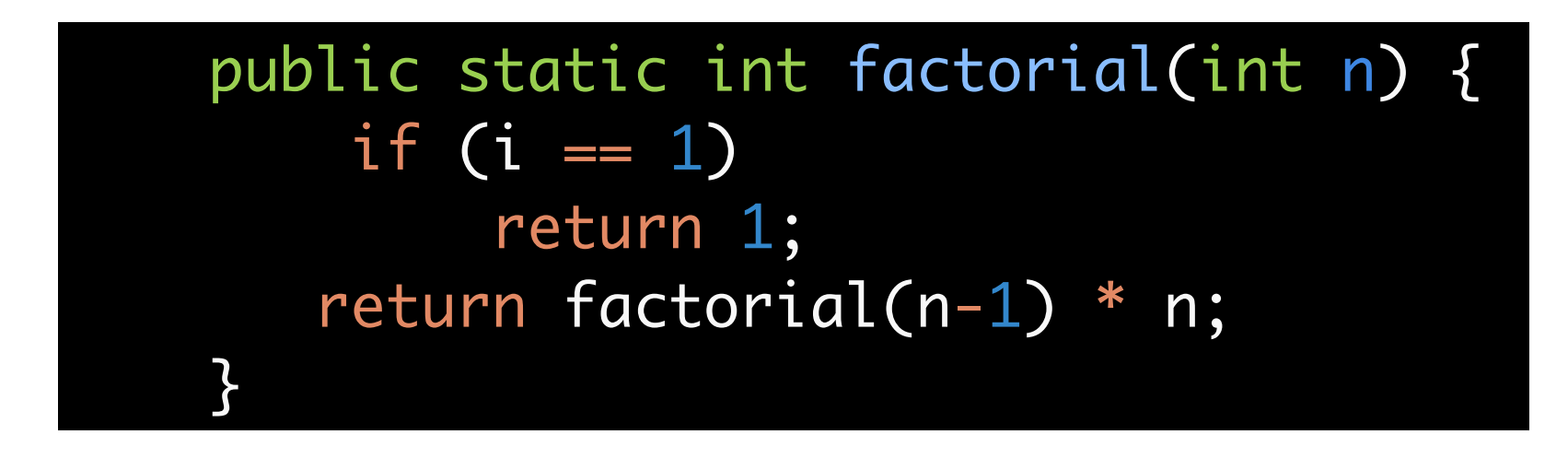

• Still can get stack overflows for large *n*.

# Rewriting Recursion

• This is a stupid use for recursion.

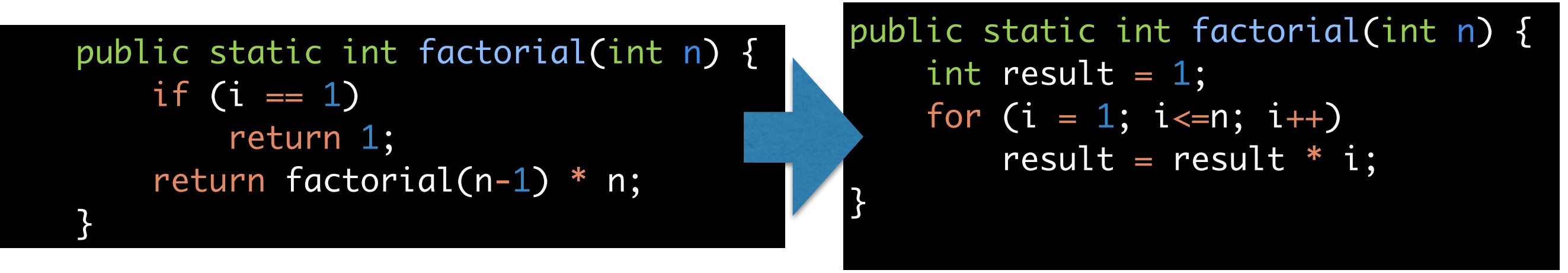

- In general, any recursion can be removed, but this will often lead to unreadable code.
- But recursion is often more readable.

#### Tail Recursion

- Compilers can detect and remove some types of recursion.
- A method is *tail recursive* if the last thing it does is call itself. Compilers can turn this into a loop.

```
 public static long factorial(long n) {
        return facRec(n, 1);
   }
    public static long facRec(long n, long result) {
        if (n==1) 
            return result;
        else
            return facRec(n-1, result * n);
}
```